Section 9.4: Partial Fractions Monday, April 21, 2014<br>2:19 PM

Goal: To reverse the addition of rational expressions.

$$
\frac{e^{2x}}{\sqrt{4x}+4} + \frac{3}{x+8} |LCD = (x+4)(x+8)
$$
\n
$$
= \frac{1}{(x+4)} \frac{(x+7)}{(x+4)} + \frac{3}{(x+8)} \frac{(x+4)}{(x+4)}
$$
\n
$$
= \frac{-1}{(x+4)} \frac{(x+8)}{(x+8)} + \frac{3}{(x+8)} \frac{(x+4)}{(x+8)} = \frac{-1}{(x+4)} \frac{1}{(x+8)} + \frac{1}{(x+8)} = \frac{-1}{(x+4)} \frac{1}{(x+8)} + \frac{1}{(x+8)} = \frac{-1}{(x+4)} \frac{1}{(x+8)} + \frac{1}{(x+8)} = \frac{-1}{(x+4)} \frac{1}{(x+8)} + \frac{1}{(x+8)} = \frac{-1}{(x+8)} \frac{1}{(x+8)} + \frac{1}{(x+8)} = \frac{-1}{(x+8)} \frac{1}{(x+8)} = \frac{-1}{(x+8)} \frac
$$

<u>'</u>۰ Find the partial h.c v  $(e*)$ 

a) (Non-repeated linear factors)  
\n
$$
\begin{array}{r@{}r@{}r@{}r}\n\hline\n & & & & & \\
\hline\n & & & & & \\
\hline\n & & & & & \\
\hline\n & & & & & \\
\hline\n & & & & & \\
\hline\n & & & & & \\
\hline\n & & & & & \\
\hline\n & & & & & \\
\hline\n & & & & & \\
\hline\n & & & & & \\
\hline\n & & & & & \\
\hline\n & & & & & \\
\hline\n & & & & & \\
\hline\n & & & & & \\
\hline\n & & & & & \\
\hline\n & & & & & \\
\hline\n & & & & & \\
\hline\n & & & & & \\
\hline\n & & & & & \\
\hline\n & & & & & \\
\hline\n & & & & & \\
\hline\n & & & & & \\
\hline\n & & & & & \\
\hline\n & & & & & \\
\hline\n & & & & & \\
\hline\n & & & & & \\
\hline\n & & & & & \\
\hline\n & & & & & \\
\hline\n & & & & & \\
\hline\n & & & & & \\
\hline\n & & & & & \\
\hline\n & & & & & \\
\hline\n & & & & & & \\
\hline\n & & & & & & \\
\hline\n & & & & & & \\
\hline\n & & & & & & \\
\hline\n & & & & & & \\
\hline\n & & & & & & \\
\hline\n & & & & & & \\
\hline\n & & & & & & \\
\hline\n & & & & & & \\
\hline\n & & & & & & \\
\hline\n & & & & & & \\
\hline\n & & & & & & \\
\hline\n & & & & & & \\
\hline\n & & & & & & \\
\hline\n & & & & & & & \\
\hline\n & & & & & & & \\
\hline\n & & & & & & & \\
\hline\n & & & & & & & \\
\hline\n & & & & & & & \\
\hline\n & & & & & & & \\
\hline\n & & & & & & & \\
\hline\n & & & & & & & \\
\hline\n & & & & & & & \\
\hline\n & & & & & & & \\
\hline\n & & & & & & & \\
\hline\n & & & & & & & \\
\hline\n & & & & & & & \\
\hline\n & & & & & & & \\
\hline\n & & & & & & & \\
\hline\n & & & & & & & \\
\hline\n & & & & & & & \\
\hline\n & & & & & & & \\
\hline\n & & & & & & & \\
\hline\n & & & & & & & \\
\hline\n & & & & & & & \\
\hline\n &
$$

$$
\frac{2x+4}{(x+4)(x+8)} = \frac{A}{x+4} + \frac{B}{x+8}
$$
  
how it decomposes

1 Clear OEN<sup>1</sup>

$$
(xA4)(3+1)\cdot(2x+4) = \frac{Ay+1+19}{(x+9)} + \frac{B(x+1)(x+8)}{(x+8)}
$$
  

$$
2x+4 = A(x+8)+B(x+4)
$$

Section 9.4 Partial Fractions Page 1

Short cut<br>Aside: works for non-repeated

3 Multiply out R.H.S. group like terms  
\nand factor out the relevant power of x  
\n
$$
2x+4 = Ax+6x + 8x + 4b
$$
\n
$$
2x+4 = Ax+6x + 8x + 4b
$$
\n
$$
2x+4 = Ax+6x + 8x + 4b
$$
\n
$$
2x+4 = (A+8)x + (BA+4b)
$$
\n
$$
2x+4 = (A+8)x + (BA+4b)
$$
\n
$$
2x+4 = (A+8)x + (BA+4b)
$$
\n
$$
2x+4 = (A+8)x + (BA+4b)
$$
\n
$$
2x+4 = (A+8)x + (BA+4b)
$$
\n
$$
2x+4 = (A+8)x + (BA+4b)
$$
\n
$$
2x+4 = 2x + 4
$$
\n
$$
2x+4 = 2x + 4
$$
\n
$$
2x^2 + 4x + 4
$$
\n
$$
2x^2 + 4x + 4
$$
\n
$$
2x^2 + 4x + 4
$$
\n
$$
2x^2 + 4x + 4
$$
\n
$$
2x^2 + 4x + 4
$$
\n
$$
2x^2 + 4x + 4
$$
\n
$$
2x^2 + 4x + 4
$$
\n
$$
2x^2 + 4x + 4
$$
\n
$$
2x^2 + 4x + 4
$$
\n
$$
2x^2 + 4x + 4
$$
\n
$$
2x^2 + 4x + 4
$$
\n
$$
2x^2 + 4x + 4
$$
\n
$$
2x^2 + 4x + 4
$$
\n
$$
2x^2 + 4x + 4
$$
\n
$$
2x^2 + 4x + 4
$$
\n
$$
2x^2 + 4x + 4
$$
\n
$$
2x^2 + 4x + 4
$$
\n
$$
2x^2 + 4x + 4
$$
\n
$$
2x^2 + 4x + 4
$$
\n
$$
2x^2 + 4x + 4
$$
\n
$$
2x^2 + 4x + 4
$$
\n
$$
2x^2 + 4x + 4
$$
\n

$$
(3) -2x-7 = A(x+2) + B
$$
  
-2x-7 = A x + 2A + B

ion 9.4 Partial Fractions Page 2

Aside:

\n
$$
4 \text{Korks } For non-repeated
$$
\n
$$
1 \text{ in ear } for
$$
\n
$$
4 \text{Kochs}
$$
\n
$$
2 \times 4 \times 4 = 4
$$
\n
$$
2 \times 4 \times 4 = 4
$$
\n
$$
12 \times 4 \times 4 = 4
$$
\n
$$
12 \times 4 \times 4 = 4
$$
\n
$$
12 \times 4 \times 4 = 4
$$
\n
$$
12 \times 4 \times 4 = 4
$$
\n
$$
12 \times 4 \times 4 = 4
$$
\n
$$
12 \times 4 \times 4 = 4
$$
\n
$$
12 \times 4 \times 4 = 4
$$
\n
$$
12 \times 4 \times 4 = 4
$$
\n
$$
12 \times 4 \times 4 = 4
$$
\n
$$
12 \times 4 \times 4 = 4
$$
\n
$$
12 \times 4 \times 4 = 4
$$
\n
$$
12 \times 4 \times 4 = 4
$$
\n
$$
12 \times 4 \times 4 = 4
$$
\n
$$
12 \times 4 \times 4 = 4
$$
\n
$$
12 \times 4 \times 4 = 4
$$
\n
$$
12 \times 4 \times 4 = 4
$$
\n
$$
12 \times 4 \times 4 = 4
$$
\n
$$
12 \times 4 \times 4 = 4
$$
\n
$$
12 \times 4 \times 4 = 4
$$
\n
$$
12 \times 4 \times 4 = 4
$$
\n
$$
12 \times 4 \times 4 = 4
$$
\n
$$
12 \times 4 \times 4 = 4
$$
\n
$$
12 \times 4 \times 4 = 4
$$
\n
$$
12 \times 4 \times 4 = 4
$$
\n
$$
12 \times 4 \times 4 = 4
$$
\n
$$
12 \times 4 \times 4 = 4
$$
\n
$$
12 \times 4 \times 4 = 4
$$
\n
$$
12 \times 4 \times 4 = 4
$$
\n
$$
12 \times 4
$$

$$
A = 2
$$
\n
$$
2A + B = -7
$$
\n
$$
4 + B = -7
$$
\n
$$
(B = -3)
$$
\n
$$
(C = 2)
$$
\n
$$
(D + 2)
$$
\n
$$
(D + 3)
$$
\n
$$
(D + 3)
$$

c) (Irreducible Quadratic Factor)

$$
\frac{3\cancel{10}+17\times+\cancel{14}}{\cancel{10}} = \frac{1}{2}\cancel{10} = \frac{1}{2}\cancel{10} = \frac{1
$$

$$
\frac{3 \times ^{2}+17 \times 114}{(x-2)(x^{2}+2x+4)} = \frac{A}{x-2} + \frac{Bx+C}{x^{2}+2x+4}
$$
\n
$$
\frac{3 \times ^{2}+17 \times 114}{(x-2)(x^{2}+2x+4)} = \frac{A}{x-2} + \frac{Bx+C}{x^{2}+2x+4}
$$
\n
$$
\frac{3 \times ^{2}+17 \times +14}{(x-2)(x^{2}+2x+4)} = A(x^{2}+2x+4) + (Bx+C)(x-2)
$$
\n
$$
\frac{3 \times ^{2}+17 \times +14}{(3 \times 4)(x+4)} = A(x^{2}+2x+4) + B(x^{2}-2x+4) + C
$$
\n
$$
\frac{3 \times ^{2}+17 \times +14}{(3 \times 4)(x+4)} = A(x^{2}+2x+4) + B(x^{2}-2x+4) + C
$$
\n
$$
\frac{3 \times ^{2}+17 \times +14}{(3 \times 4)(x+4)} = (A+B)(x^{2}+2x+2x+2) + Cx+4A-2C
$$
\n
$$
\frac{3 \times ^{2}+17 \times +14}{(3 \times 4)(x+4)} = (A+B)(x^{2}+2x+2x+4) + (B \times ^{2}+2x+4)
$$
\n
$$
\frac{3 \times ^{2}+17 \times +14}{(3 \times 4)(x+4)} = A(x^{2}+2x+4)
$$
\n
$$
\frac{3 \times ^{2}+17 \times +14}{(x-2)(x+4)} = A(x^{2}+2x+4)
$$
\n
$$
\frac{3 \times ^{2}+17 \times +14}{(x-2)(x+4)} = A(x^{2}+2x+4)
$$
\n
$$
\frac{3 \times ^{2}+17 \times +14}{(x-2)(x+4)} = A(x^{2}+2x+4)
$$
\n
$$
\frac{3 \times ^{2}+17 \times +14}{(x-2)(x+4)} = A(x^{2}+2x+4)
$$
\n
$$
\frac{3 \times ^{2}+17 \times +14}{(x-2)(x+4)} = A(x^{2}+2x+4)
$$
\n<math display="</math>

 $\begin{bmatrix} 1 & 1 & 0 & 3 \\ 2 & -2 & 1 & 7 \\ 4 & 0 & -2 & 1 \end{bmatrix}$ 

Section 9.4 Partial Fractions Page 3

d) (Repeated Quadratic Factor)  
\nSet up to fly  
\n
$$
\frac{3x^{3}-2x^{2}+x-2}{(x^{2}+x+1)^{2}}
$$
\n
$$
\frac{3x^{3}-2x^{2}+x-2}{(x^{2}+x+1)^{2}} = \frac{Ax+B}{x^{2}+x+1} + \frac{Cx+D}{(x^{2}+x+1)^{2}} + \frac{Ex+F}{(x^{2}+x+1)^{2}}
$$

e  
\n
$$
\begin{array}{c}\n\bullet (y_{en+ty} \text{ at home}) \\
\bullet (x^{2} + x + 1) \\
\bullet (x^{2} + x + 1) \\
\bullet (x^{2} + x + 1) \\
\bullet (x^{2} + x + 1) \\
\bullet (x^{2} + x + 1) \\
\bullet (x^{2} + x + 1) \\
\bullet (x^{2} + x + 1) \\
\bullet (x^{2} + x + 1) \\
\bullet (x^{2} + x + 1) \\
\bullet (x^{2} + x + 1) \\
\bullet (x^{2} + x + 1) \\
\bullet (x^{2} + x + 1) \\
\bullet (x^{2} + x + 1) \\
\bullet (x^{2} + x + 1) \\
\bullet (x^{2} + x + 1) \\
\bullet (x^{2} + x + 1) \\
\bullet (x^{2} + x + 1) \\
\bullet (x^{2} + x + 1) \\
\bullet (x^{2} + x + 1) \\
\bullet (x^{2} + x + 1) \\
\bullet (x^{2} + x + 1) \\
\bullet (x^{2} + x + 1) \\
\bullet (x^{2} + x + 1) \\
\bullet (x^{2} + x + 1) \\
\bullet (x^{2} + x + 1) \\
\bullet (x^{2} + x + 1) \\
\bullet (x^{2} + x + 1) \\
\bullet (x^{2} + x + 1) \\
\bullet (x^{2} + x + 1) \\
\bullet (x^{2} + x + 1) \\
\bullet (x^{2} + x + 1) \\
\bullet (x^{2} + x + 1) \\
\bullet (x^{2} + x + 1) \\
\bullet (x^{2} + x + 1) \\
\bullet (x^{2} + x + 1) \\
\bullet (x^{2} + x + 1) \\
\bullet (x^{2} + x + 1) \\
\bullet (x^{2} + x + 1) \\
\bullet (x^{2} + x + 1) \\
\bullet (x^{2} + x + 1) \\
\bullet (x^{2} + x + 1) \\
\bullet (x^{2} + x + 1) \\
\bullet (x^{2} + x + 1) \\
\bullet (x^{2} + x + 1) \\
\bullet (x^{2} + x + 1) \\
\bullet (x^{2} + x + 1) \\
\bullet (x^{2} + x + 1) \\
\bullet (x^{2} + x + 1) \\
\bullet (x^{2} + x + 1) \\
\bullet (x^{2} + x + 1) \\
\bullet (x^{2} + x + 1) \\
\bullet (x^{2} + x + 1) \\
\bullet (x
$$

Section 9.4 Partial Fractions Page 4

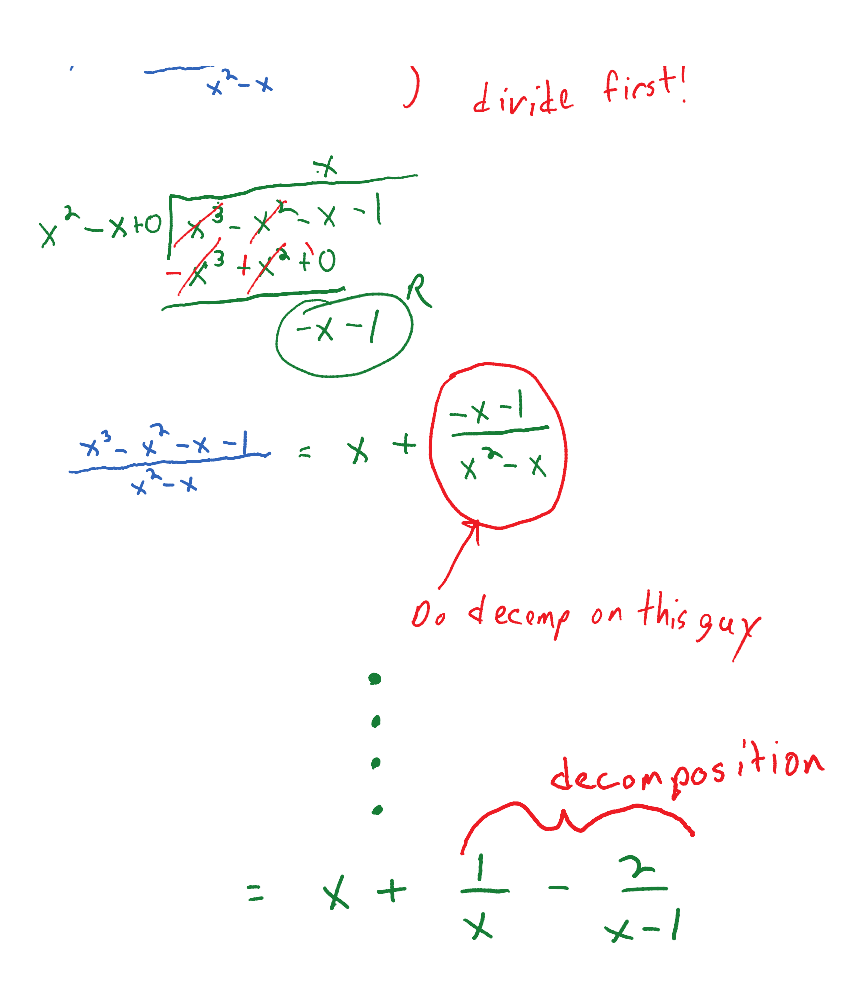

The following is a summary of the kinds of factors you might encounter in the denominator of a rational expression, and how to set up the corresponding decomposition. Note that the rational expression must be "proper" before you decompose it.

## **Case 1 Nonrepeated Linear Factors**

The partial fraction decomposition will contain an expression of the form  $\frac{A}{ax + b}$ for each nonrepeated linear factor of the denominator. For example, in the rational expression

$$
\frac{3x-1}{x(3x+4)(x-2)}
$$

each linear factor of the denominator occurs only once. Thus its partial fraction decomposition has the form  $\,$ 

$$
\frac{3x-1}{x(3x+4)(x-2)} = \frac{A}{x} + \frac{B}{3x+4} + \frac{C}{x-2}
$$

## Case 2 Repeated Linear Factors

The partial fraction decomposition will contain an expression of the form  $A_2$  $A_1$ 

$$
\frac{A_1}{(ax+b)} + \frac{A_2}{(ax+b)^2} + \dots + \frac{A_m}{(ax+b)^m}
$$

for each repeated linear factor of multiplicity  $m.$  For example, in the rational expression  $4x + 5$ 

$$
\frac{4x + 3}{(x - 2)^2(2x + 1)}
$$

the linear factor  $(x-2)$  is a repeated linear factor. Thus its partial fraction decomposition has the form

$$
\frac{4x+5}{(x-2)^2(2x+1)} = \frac{A_1}{x-2} + \frac{A_2}{(x-2)^2} + \frac{B}{2x+1}
$$

 $\textit{Case 3}$  – Nonrepeated Quadratic Factors – The partial fraction decomposition will contain an expression of the form

 $\frac{Ax + B}{ax^2 + bx + c}$ 

 $ax + bx + c$ <br>for each quadratic factor that is irreducible over the real numbers. For example, in<br>the rational expression

$$
x = 4
$$

 $\frac{1}{(x^2 + x + 1)(x - 4)}$ 

the quadratic factor  $(x^2 + x + 1)$  is irreducible over the real numbers. Thus its partial fraction decomposition has the form

$$
\frac{x-4}{(x^2+x+1)(x-4)} = \frac{Ax+B}{x^2+x+1} + \frac{C}{x-4}
$$

ann, College Algebra, 8e<br>Annou webarrien eet feb lipping taken: 4/21/20

Case 4 Repeated Quadratic Factors<br>The partial fraction decomposition will contain an expression of the form

$$
\frac{A_1x + B_1}{ax^2 + bx + c} + \frac{A_2x + B_2}{(ax^2 + bx + c)^2} + \dots + \frac{A_mx + B_m}{(ax^2 + bx + c)^m}
$$

for each quadratic factor that is irreducible over the real numbers. For example, in the rational expression

$$
\frac{2x}{(x-2)(x^2+4)^2}
$$

 $(x^2+4)$  is a repeated quadratic factor. Thus its partial fraction decomposition has the form

$$
\frac{2x}{(x-2)(x^2+4)^2} = \frac{A_1x + B_1}{x^2+4} + \frac{A_2x + B_2}{(x^2+4)^2} + \frac{C}{x-2}
$$

49283&f=4721409&type=youbook&id=462